## Fichier:Oliphone - Machine vent Capture d cran 58 .png

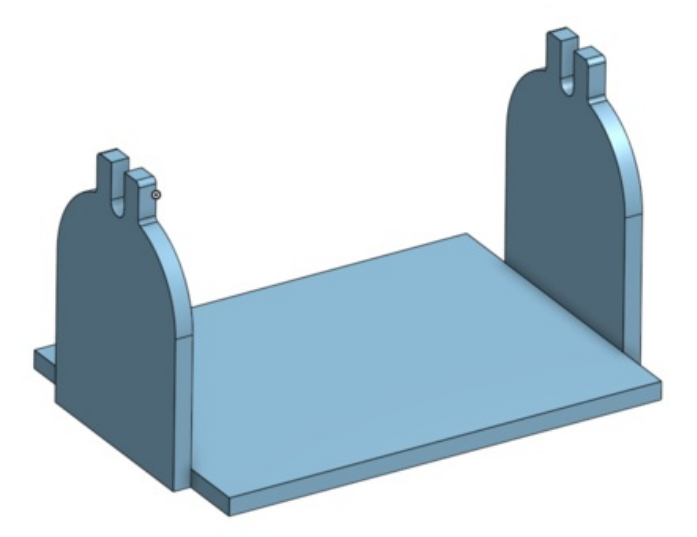

Taille de cet aperçu :800 × 450 [pixels](https://wikifab.org/images/thumb/4/40/Oliphone_-_Machine_vent_Capture_d_cran_58_.png/800px-Oliphone_-_Machine_vent_Capture_d_cran_58_.png). Fichier [d'origine](https://wikifab.org/images/4/40/Oliphone_-_Machine_vent_Capture_d_cran_58_.png) (1 336 × 751 pixels, taille du fichier : 70 Kio, type MIME : image/png) \_oliphone\_-\_Machine\_\_\_vent\_Capture\_d\_cran\_58\_

## Historique du fichier

Cliquer sur une date et heure pour voir le fichier tel qu'il était à ce moment-là.

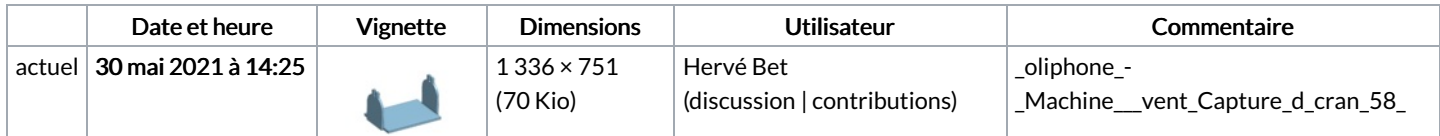

Vous ne pouvez pas remplacer ce fichier.

## Utilisation du fichier

La page suivante utilise ce fichier :

[Éoliphone](https://wikifab.org/wiki/%25C3%2589oliphone_-_Machine_%25C3%25A0_vent) - Machine à vent

## Métadonnées

Ce fichier contient des informations supplémentaires, probablement ajoutées par l'appareil photo numérique ou le numériseur utilisé pour le créer. Si le fichier a été modifié depuis son état original, certains détails peuvent ne pas refléter entièrement l'image modifiée.

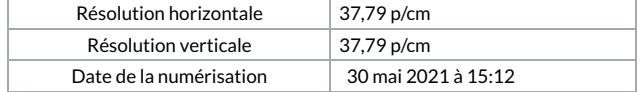